**DATI DI PROGRAMMAZIONE BIENNALE DEGLI ACQUISTI DI BENI E SERVIZI DI IMPORTO UNITARIO STIMATO SUPERIORE A 1 MILIONE DI EURO ai sensi dell'art. 1, comma 505 della Legge 208/2015**

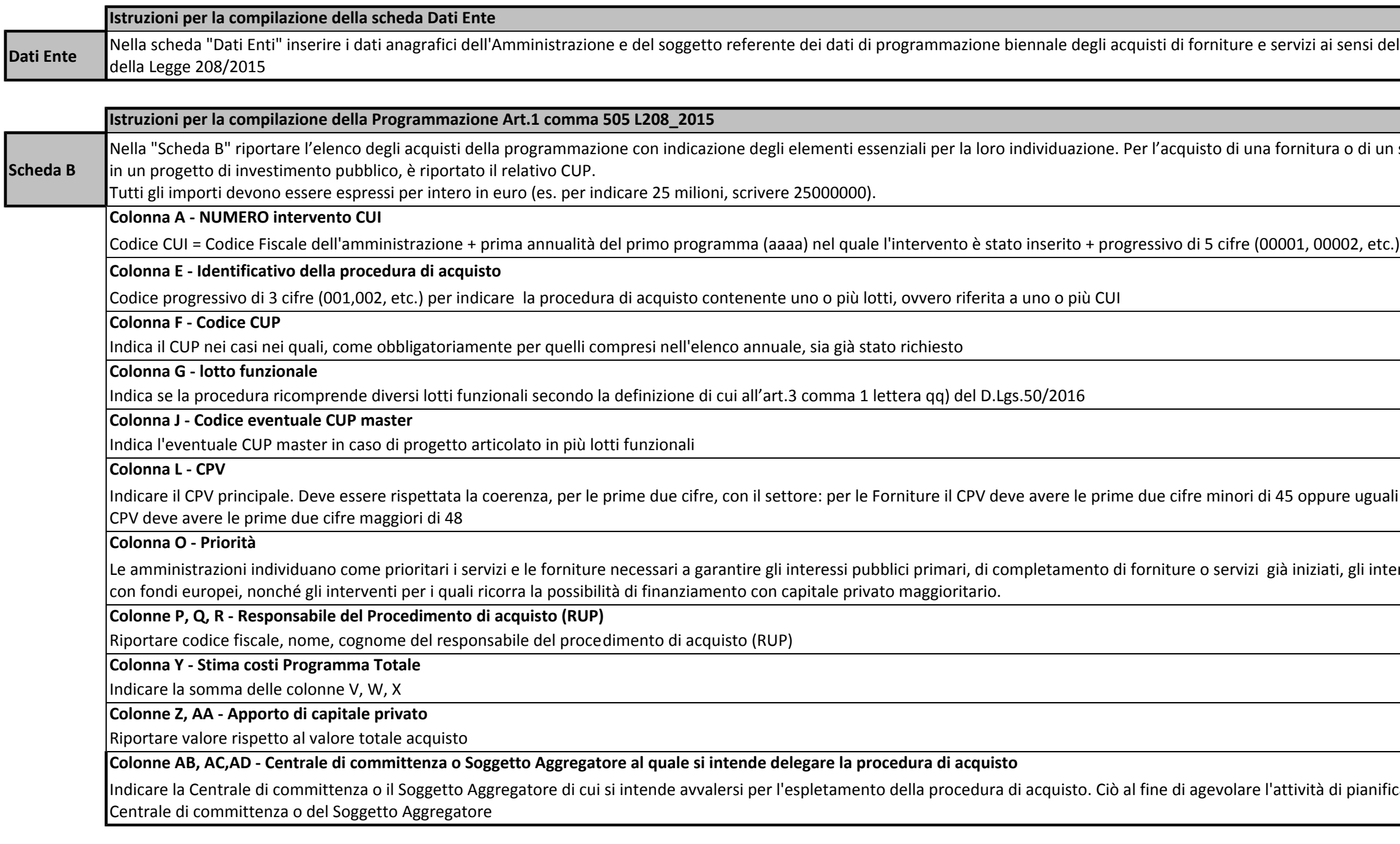

ervizi ai sensi dell'art. 1, comma 505

ornitura o di un servizio ricompreso 15 oppure uguali a 48; per i Servizi il i iniziati, gli interventi cofinanziati e le forniture necessi pubblici interessi pubblici primari, di fornitu ttività di pianificazione della

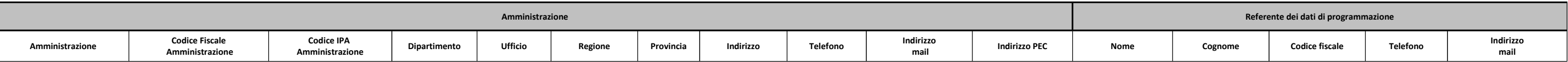

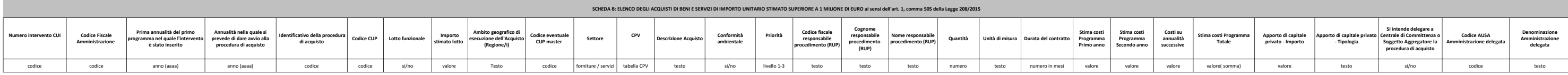